# Chapter-2

# **Book-Keeping**

# LEARNING OBJECTIVES

In this chapter we will study:

Introduction

Types of Books of Account

**Book-keeping Process** 

Types of Error During Book-keeping Process

Data Flow Diagram (DFD) for Book-keeping Process

□ Important terms

### 2.1 INTRODUCTION

Book-keeping means maintaining books of accounts.

### 2.2 TYPES OF BOOKS OF ACCOUNT

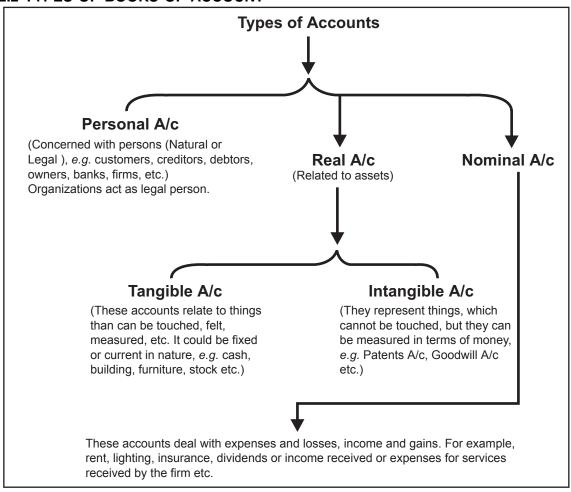

# 2.2.1 Ground Rule for Entry in Books of Account

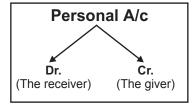

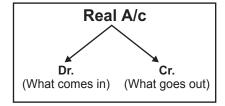

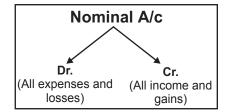

The above ground rule for entry in books of account leads to following another set of rules:

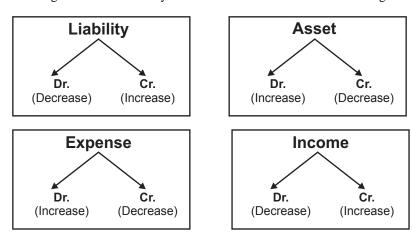

### 2.3 BOOK-KEEPING PROCESS

The steps involved in book-keeping process are as follows:

Step 1: Identifying financial transactions/events (Vouchers)

Step 2: Recording of transactions/events (Journals)

Step 3: Classifying transactions/events (Ledgers)

Step 4: Summarizing transactions (Trial balance only)

### Step 1: Identifying financial transactions/events (Vouchers)

Identifying financial transactions/events means there must be some documentary evidence against transaction to be recorded in books of account *e.g.* cash memo shows cash sale, invoice/bill shows credit sale/purchase, debit note shows goods returned, report of store manager regarding closing stock etc.

These business documents are called source documents and are used in identifying transactions/events to be recorded in books of accounts known as journalisation *i.e.* journal entry.

### **Step 2: Recording of transactions/events (Journals)**

Recording of transaction is done through source documents. Journal is a primary book of accounting. It contains chronological record of transactions. Given below are rules for journal entry followed by some illustrations of journal entries.

#### Rule for Journal entry

The rules for journal entry in case of **independent transactions** are as follows:

- **Rule 1:** Identify whether the given transaction is credit transaction or cash transaction or mix of these two. Personal A/c will appear only when there is credit transaction (fully or partly).
- Rule 2: List all the accounts other than Rule 1 involved in given transaction.
- **Rule 3:** Find out the nature of each account listed under Rule 1 and Rule 2 stated above (Nature means personal A/c, real A/c and nominal A/c).
- **Rule 4:** Apply the **ground rule for entry in books of account** stated above for each account and find out which account is debiting and which account is crediting.
- **Rule 5:** First write the name of accounts, which are debiting followed by the name of accounts, which are crediting with prefix 'To' in the format given below alongwith narration.

### **Journal Entry**

| Date | Particulars                | L.F. | Debit (Rs.) | Credit (Rs.) |
|------|----------------------------|------|-------------|--------------|
|      |                            |      |             |              |
|      |                            |      |             |              |
|      | ( <narration>)</narration> |      |             |              |

Rule 6: In case of dependent transaction involving cash flow and name of party, party's (personal) A/c and Cash A/c or Bank A/c both should be opened to figure out reference of parent transaction. Thus Rule 6 should be combined with Rule1 (Refer to transaction dated March 21, 2003 under illustration 4).

### Note:

- 1. A narration should be written after each journal entry since it narrates the transaction.
- 2. L.F. stands for Ledger Folio. The transactions entered in journal are later on posted to the ledger. This is given for easy reference.
- 3. A/c stands for account.
- 4. Cash transaction includes cash receipt and cash payment arising out of operational activity *e.g.* cash sales, cash purchase, salary paid etc. are cash transactions whereas cash received through owner and bank by way of loan, are credit transactions as owner providing capital and bank providing loans, are creditors and hence according to **Rule 1** stated above personal A/c need to be opened. In case of owner's contribution 'Capital A/c' whereas in case of bank 'Loan A/c' in the name of bank, should be opened.
- 5. It is evident from journal entry **Rule 5** shown above that book-keeping process follow double entry book-keeping system popularly known as **Mercantile System**.
  - "Every transaction involves at least two parties, one for receiving aspect (Dr. entry) and another for giving aspect (Cr. entry), therefore, to record a single transaction simultaneously two books of account are needed (one for Dr. entry and another for Cr. entry). This is known as double entry book-keeping system or mercantile system." (See Illustrations shown below)

Illustration 1: Subhra started a business with a capital of Rs. 50,000 on July 1, 2003.

**Rule 1:** Credit transaction (owner is creditor according to separate entity concept), therefore Subhra's account, *i.e.* capital account will be opened.

**Rule 2:** Account involved in given transaction other than Capital A/c is Cash A/c. Thus in this case, two accounts are involved:

Subhra's account, i.e. Capital account; and Cash account

- **Rule 3:** Capital A/c is a personal A/c and Cash A/c is a real A/c
- **Rule 4:** As per the rules of debit and credit applicable to personal A/c "debit the receiver, credit the giver". As business is a separate entity (entity concept), Subhra is giving money so her account should be credited *i.e.* Capital A/c ......Cr

According to the rules of real A/c "debit what comes in, credit what goes out". In this transaction, cash is coming into the business, so it should be debited.

Cash A/c .....Dr.

**Rule 5:** Write first the name of account, which is debiting *i.e.* Cash A/c followed by Capital A/c which is crediting with prefix 'To'.

### **Journal Entry**

| Date        | Particulars                                                  | L.F. | Debit (Rs.) | Credit (Rs.) |
|-------------|--------------------------------------------------------------|------|-------------|--------------|
| 2003 July 1 | Cash A/c Dr. To Capital A/c (Being commencement of business) |      | 50,000      | 50,000       |

↓ (Narration)

Illustration 2. Paid salary Rs. 5,000 to Mr. A by his employer.

- Rule 1: Cash transaction, therefore Mr. A's A/c will not be opened.
- Rule 2: Thus accounts involved in given transaction are
  - (i) Salary A/c and
  - (ii) Cash Account
- Rule 3: Salary A/c is a nominal A/c and Cash A/c is a real A/c
- **Rule 4:** According to the rules of nominal A/c "Debit all expenses and losses, credit all income and gains". For the business it is an expense, so debit it.

According to the rules of real A/c "Debit what comes in, Credit what goes out". In this transaction, cash is going out from the business, so it should be credited.

Cash A/c .....Cr

**Rule 5:** Write first the name of account, which is debiting followed by name of account, which is crediting with prefix 'To'.

# Journal entry

| Date | Particulars                              | L.F. | Debit (Rs.) | Credit (Rs.) |
|------|------------------------------------------|------|-------------|--------------|
|      | Salary A/cDr.<br>To Cash A/c             |      | 5,000       | 5,000        |
|      | (Being salary of Rs. 5000 paid to Mr. A) |      |             |              |

**Illustration 3.** Purchased goods on credit for Rs. 3,000 from Mr. B.

- Rule 1: Credit transaction because of credit purchase, therefore Mr. B's A/c will be opened.
- Rule 2: Thus accounts involved in given transaction are
  - (i) Mr. B's A/c and
  - (iii) Purchase A/c
- Rule 3:
- (iv) Mr. B's A/c is a personal A/c and Purchase A/c is a nominal A/c
- Rule 4: According to the rules stated above

Mr B's A/c... Cr (as it is a personal A/c and Mr. B is the giver of goods)

Purchase A/c...Dr (Expense, so Dr. entry)

**Rule 5:** Write first the name of account, which is debiting followed by name of account, which is crediting with prefix 'To'.

### Journal entry

| Date | Particulars                     | L.F | Debit (Rs.) | Credit (Rs.) |
|------|---------------------------------|-----|-------------|--------------|
|      | Purchase A/cDr. To Mr. B'/s A/c |     | 3000        | 2000         |
|      | (Being purchase of goods        |     |             | 3000         |
|      | on credit)                      |     |             |              |

#### **Illustration 4:** Journalize the transactions given below in the books of Pankaj.

2003

- March 1 Pankaj started business with Rs. 50,000. He opens a bank account and deposits Rs. 20,000.
- March 2 Bought furniture for Rs. 5,000 and machinery for Rs. 10,000.
- March 3 Purchased goods for Rs. 14,000.
- March 6 Sold goods for Rs. 8,000.
- March 8 Purchased goods from M/s Chowdhry and Co. Rs. 11,000.
- March 10 Paid telephone rent for the year by cheque Rs. 500.
- March 11 Bought one typewriter for Rs. 2,100 from 'Universal Typewriter Co.' on credit.
- March 15 Sold goods to Ram for Rs. 12,000.
- March 17 Sold goods to Raj Kumar for Rs. 2,000 in cash.
- March 19 Amount withdrawn from bank for personal use Rs. 15,00.
- March 21 Received cash from Ram Rs. 11,900 and discount allowed Rs. 100.
- March 22 Paid Rs. 5,800 into bank.
- March 23 Bought 50 shares in ABC Co. Ltd. at 60 per share, brokerage paid Rs. 20.
- March 25 Goods worth Rs. 1,000 found defective were returned to M/s Chowdhry and Co. and balance of the amount due to them settled by issuing a cheque in their favour.
- March 28 Sold 20 shares of ABC Co. Ltd. at Rs. 65 per share, brokerage paid, Rs. 20.
- March 28 Purchased good worth Rs. 2100 from Bhuwan and supplied them to Raghvendra for Rs. 3000.
- March 30 Raghvendra returned goods worth Rs. 100, which in turn were sent to Bhuwan.
- March 30 Issued a cheque for Rs. 1,000 in favour of landlord for rent of March.
- March 30 Paid salaries of Rs. 1,500 to staff and received Rs. 2,000 from travelling salesman for goods sold by him, after deduction the travelling expenses of Rs. 100.

# Journal

| Date         | Particulars                                                                                            | L.F. | Debit (Rs.) | Credit (Rs.) |
|--------------|----------------------------------------------------------------------------------------------------|------|-------------|--------------|
| 2003 March 1 | Cash A/cDr.  To Capital A/c (being commencement of business)                                           |      | 50,000      | 50,000       |
|              | Bank A/cDr To Cash A/c (being cash deposited in bank)                                                  |      | 20,000      | 20,000       |
| March 2      | Machinery and furniture A/cDr. To Cash A/c (being purchase of machinery and furniture for Cash)        |      | 15,000      | 15,000       |
| March 3      | Purchase A/cDr.  To Cash A/c (being purchase of goods)                                                 |      | 14,000      | 14,000       |
| March 6      | Cash A/c  To Sales A/c  (being goods sold for cash)                                                    |      | 8,000       | 8,000        |
| March 8      | Purchase A/cDr.  To M/s Chowdhry and Co. (being purchase of goods from M/s Chowdhry and Co. on credit) |      | 11,000      | 11,000       |
| March 10     | Telephone Rent A/cDr.  To Bank A/c  (being telephone expenses paid by cheque)                          |      | 500         | 500          |
| March 11     | Typewriter A/cDr. To Universal Typewriter Co. A/c (being purchase of typewriter on credit)             |      | 2,100       | 2,100        |
| March 15     | Ram A/cDr.  To Sales A/c (being goods sold to Ram on credit)                                           |      | 12,000      | 12,000       |

Contd...

| Date     | Particulars                                                                                                    | L.F. | Debit (Rs.)   | Credit (Rs.)    |
|----------|----------------------------------------------------------------------------------------------------|------|---------------|-----------------|
| March 17 | Cash A/cDr.  To Sales A/c (being sale of goods for cash)                                                                                          |      | 2,000         | 2,000           |
| March 19 | Drawing A/cDr.  To Bank A/c  (being withdrawal of cash for personal use by the owner)                                                             |      | 1,500         | 1,500           |
| March 21 | Cash A/cDr.  Discount allowed A/cDr.  To Ram A/c  (being cash received from Ram in full settlement and allowed him Rs. 100 as discount)           |      | 11,900<br>100 | 12,000          |
| March 22 | Bank A/cDr.  To Cash A/c (being cash deposited in bank)                                                                                           |      | 5,800         | 5,800           |
| March 23 | Investment A/cDr.  Brokerage A/cDr.  To Cash A/c (being purchase of shares @ Rs. 60 per share from ABC Co. Ltd., payment of Rs. 20 as brokerage)  |      | 3,000<br>20   | 3,020           |
| March 25 | M/s Chowdhry and CoDr. To Return Outward A/c To Bank A/c (being goods returned to M/s Chowdhry and Co. and final settlement by issuing a cheque)  |      | 11,000        | 1,000<br>10,000 |
| March 28 | Cash A/cDr.  To Investment A/c                                                                                                    |      | 1,300         | 1,300           |
| March 28 | Investment A/cDr.  To Profit & Loss A/c (being 20 shares of XY and Co. Ltd. sold at Rs. 65 per share and profit transferred to Profit & Loss A/c) |      | 100           | 100             |

Contd...

| Date     | Particulars                                                                                                    | L.F. | Debit (Rs.)  | Credit (Rs.) |
|----------|----------------------------------------------------------------------------------------------------|------|--------------|--------------|
| March 28 | Brokerage A/cDr.  To Cash A/c (being brokerage of Rs. 20 written off as an expense)                                                 |      | 20           | 20           |
| March 28 | Purchase A/cDr.  To Bhuwan A/c (being purchase made on credit from Bhuwan )                                                         |      | 2,100        | 2,100        |
| March 28 | Raghvendra A/cDr. To Sales A/c (being credit sales made to Raghvendra)                                                              |      | 3,000        | 3,000        |
| March 29 | Return Inward A/cDr. To Raghvendra A/c (being goods returned by Raghvendra)                                                         |      | 100          | 100          |
| March 29 | Bhuwan A/cDr.  To Return Outward A/c (being goods purchased from Bhuwan returned)                                                   |      | 100          | 100          |
| March 30 | Rent A/cDr To Bank A/c (being rent paid to landlord for April)                                                                      |      | 1,000        | 1,000        |
| March 30 | Salary A/cDr.  To Cash A/c  (Being salary paid to staff)                                                                            |      | 1,500        | 1,500        |
| March 30 | Cash A/cDr.  Travelling Expenses A/c. Dr.  To Sales A/c (being cash received from travelling salesman after deduction the expenses) |      | 1,900<br>100 | 2,000        |

Note: Return inward and return outward is also termed as sales return and purchase return respectively.

# Working notes:

The above transactions are carried out in the following way:

Note: P⇒Personal A/c, R⇒Real A/c, N⇒Nominal A/c, Dr.⇒Debit, Cr.⇒Credit

### 1. Transaction on March 1

| Rule 1             | Rule 2        | Rule 3 | Rule 4                                          |
|--------------------|---------------|--------|-------------------------------------------------|
|                    | A/Cs Involved | Nature | Apply ground Rule for entry in books of account |
| Credit transaction | Capital A/c   | Р      | Pankaj is giver, so Cr. his A/c.                |
|                    |               |        | Capital denotes owner's A/c and is liability.   |
|                    | Cash A/c      | R      | Cash comes in, so Dr. it                        |

|                    | A/Cs Involved | Nature | Apply ground Rule for entry in books of account    |
|--------------------|---------------|--------|----------------------------------------------------|
| Contra transaction | Bank A/c      | R      | Money received by bank, so Dr. it. (what comes in) |
|                    | Cash A/c      | R      | Cash goes to bank, so Cr. it. (what goes out)      |

### 2. Transaction on March 2

| Rule 1           | Rule 2                      | Rule 3 | Rule 4                                          |
|------------------|-----------------------------|--------|-------------------------------------------------|
|                  | A/Cs Involved               | Nature | Apply ground Rule for entry in books of account |
| Cash transaction | Machinery and furniture A/c | R      | Assets coming in business, so Dr. it            |
|                  | Cash A/c                    | R      | Cash goes out, so Cr. it                        |

# 3. Transaction on March 3

| Rule 1           | Rule 2        | Rule 3 | Rule 4                                          |
|------------------|---------------|--------|-------------------------------------------------|
|                  | A/Cs Involved | Nature | Apply ground Rule for entry in books of account |
| Cash transaction | Purchase A/c  | N      | Money spent on buying goods. So Dr. it          |
|                  | Cash A/c      | R      | Cash goes out, so Cr. it                        |

### 4. Transaction on March 6

| Rule 1           | Rule 2        | Rule 3 | Rule 4                                          |
|------------------|---------------|--------|-------------------------------------------------|
|                  | A/Cs Involved | Nature | Apply ground Rule for entry in books of account |
| Cash transaction | Cash A/c      | R      | Cash comes in, so Dr. it.                       |
|                  | Sales A/c     | N      | Income due to Sales, so Cr. it                  |

### 5. Transaction on March 8

| Rule 1             | Rule 2        | Rule 3 | Rule 4                                                |
|--------------------|---------------|--------|-------------------------------------------------------|
|                    | A/Cs Involved | Nature | Apply ground Rule for entry in books of account       |
| Credit transaction | Purchase A/c  | N      | Money spent on buying goods, so Dr. it.               |
|                    | Chowdhry and  |        | Goods given by Chowdhry and Co. on credit, so Cr. it. |
|                    | Co. A/c       | Р      |                                                       |

# 6. Transaction on March 10

| Rule 1           | Rule 2        | Rule 3 | Rule 4                                          |
|------------------|---------------|--------|-------------------------------------------------|
|                  | A/Cs Involved | Nature | Apply ground Rule for entry in books of account |
| Cash transaction | Telephone     | N      | Expenditure on phone, so Dr. it.                |
|                  | Rent A/c      |        |                                                 |
|                  | Bank A/c      | R      | Cheque payment, so Cr. it.                      |

# 7. Transaction on March 11

| Rule 1             | Rule 2         | Rule 3 | Rule 4                                          |
|--------------------|----------------|--------|-------------------------------------------------|
|                    | A/Cs Involved  | Nature | Apply ground Rule for entry in books of account |
| Credit transaction | Typewriter A/c | R      | Typewriter comes in, so Dr. it.                 |
|                    | Universal      | N      | Universal Typewriter Co. has given on credit,   |
|                    | Typewriter     |        | so Cr. it.                                      |
|                    | Co. A/c        |        |                                                 |

# 8. Transaction on March 15

| Rule 1             | Rule 2        | Rule 3 | Rule 4                                          |
|--------------------|---------------|--------|-------------------------------------------------|
|                    | A/Cs Involved | Nature | Apply ground Rule for entry in books of account |
| Credit transaction | Ram A/c       | Р      | Goods recd. by Ram, so Dr. it.                  |
|                    | Sales A/c     | Ν      | Income due to Sales, so Cr. it.                 |

# 9. Transaction on March 17

| Rule 1           | Rule 2        | Rule 3 | Rule 4                                          |
|------------------|---------------|--------|-------------------------------------------------|
|                  | A/Cs Involved | Nature | Apply ground Rule for entry in books of account |
| Cash transaction | Cash A/c      | R      | Cash comes in, so Dr. it.                       |
|                  | Sales A/c     | N      | Income due to sales, so Cr. it.                 |

# 10. Transaction on March 19

| Rule 1           | Rule 2        | Rule 3 | Rule 4                                          |
|------------------|---------------|--------|-------------------------------------------------|
|                  | A/Cs Involved | Nature | Apply ground Rule for entry in books of account |
| Cash transaction | Drawings A/c  | Р      | Money received by owner, so Dr. it.             |
|                  | Bank A/c      | R      | Money from bank goes out, so Cr. it.            |

### 11. Transaction on March 21

| Rule1-cum-Rule 6                                      | Rule 2                    | Rule 3 | Rule 4                                          |
|-------------------------------------------------------|---------------------------|--------|-------------------------------------------------|
|                                                       | A/Cs Involved             | Nature | Apply ground Rule for entry in books of account |
| Dependent                                             | Cash A/c                  | R      | Cash comes in, so Dr. it.                       |
| transaction<br>(Parent trans-                         | Discount<br>Allowed A/c   | N      | Discount given, so it is an expense, so Dr. it. |
| -action is trans-<br>-action dated<br>March 15, 2003) | Ram A/c<br>(Personal A/c) | Р      | Money given by Ram (giver), so Cr. it.          |

# 12. Transaction on March 22

| Rule 1             | Rule 2        | Rule 3 | Rule 4                                          |
|--------------------|---------------|--------|-------------------------------------------------|
|                    | A/Cs Involved | Nature | Apply ground Rule for entry in books of account |
| Contra transaction | Bank A/c      | R      | Money recd. by bank, so Dr. it. (what comes in) |
|                    | Cash A/c      | R      | Cash goes out, so Cr. it. (what goes out)       |

### 13. Transaction on March 23

| Rule 1           | Rule 2         | Rule 3 | Rule 4                                          |
|------------------|----------------|--------|-------------------------------------------------|
|                  | A/Cs Involved  | Nature | Apply ground Rule for entry in books of account |
| Cash transaction | Investment A/c | R      | Shares purchased i.e. comes in, so Dr. it.      |
|                  | Brokerage A/c  | N      | Payment to broker, an expense, so Dr. it.       |
|                  | Cash A/c       | R      | Cash goes out, so Cr. it.                       |

# 14. Transaction on March 25

| Rule 1           | Rule 2               | Rule 3 | Rule 4                                                |
|------------------|----------------------|--------|-------------------------------------------------------|
|                  | A/Cs Involved        | Nature | Apply ground Rule for entry in books of account       |
| Cash transaction | Chowdhry and Co. A/c | Р      | Goods recd. By Chowdhry and Co.(Receiver), so Dr. it. |
|                  | Return               | N      | Reduction of an expenditure (Purchases), so Cr.       |
|                  | Outward A/c          |        | it.                                                   |
|                  | Bank                 | R      | Money given by the bank i.e. goes out, so Cr. it.     |

# 15. Transactions on March 28

| Rule 1           | Rule 2         | Rule 3 | Rule 4                                          |
|------------------|----------------|--------|-------------------------------------------------|
|                  | A/Cs Involved  | Nature | Apply ground Rule for entry in books of account |
| Cash transaction | Cash A/c       | R      | Cash comes in, so Dr. it.                       |
|                  | Investment A/c | R      | Shares sold, so Cr. it.                         |

| Rule 1           | Rule 2        | Rule 3 | Rule 4                                          |
|------------------|---------------|--------|-------------------------------------------------|
|                  | A/Cs Involved | Nature | Apply ground Rule for entry in books of account |
| Cash transaction | Cash A/c      | R      | Cash comes in, so Dr. it.                       |
|                  | Sales A/c     | N      | Income due to Sales, so Cr. it.                 |

| Rule 1             | Rule 2               | Rule 3 | Rule 4                                                                                                    |
|--------------------|----------------------|--------|----------------------------------------------------------------------------------------------------|
|                    | A/Cs Involved        | Nature | Apply ground Rule for entry in books of account                                                                      |
| Credit transaction | Investment A/c       | R      | Profit Rs. 5/- per share $[20 \times 5 = 100]$ transferred (Asset A/c decreases), so Dr. it.                         |
|                    | Profit &<br>Loss A/c | N      | Selling shares is not the core business so whatever profit realized will be entered in Profit & Loss A/c, so Cr. it. |

| Rule 1           | Rule 2        | Rule 3 | Rule 4                                          |  |  |
|------------------|---------------|--------|-------------------------------------------------|--|--|
|                  | A/Cs Involved | Nature | Apply ground Rule for entry in books of account |  |  |
| Cash transaction | Brokerage A/c | N      | Payment to broker, i.e. expense, so Dr. it.     |  |  |
|                  | Cash A/c      | R      | Cash given to broker, so Cr. it.                |  |  |

| Rule 1                       | Rule 2        | Rule 3                                                    | Rule 4                                          |  |  |
|------------------------------|---------------|-----------------------------------------------------------|-------------------------------------------------|--|--|
|                              | A/Cs Involved | Nature                                                    | Apply ground Rule for entry in books of account |  |  |
| Credit transaction           | Purchase A/c  | N                                                         | Expense on buying goods, so Dr. it.             |  |  |
| Bhuwan A/c P Sundry his A/c. |               | Sundry creditor (Bhuwan) is giving goods, so Cr. his A/c. |                                                 |  |  |

| Rule 1             | Rule 2         | Rule 3 | Rule 4                                                |  |  |
|--------------------|----------------|--------|-------------------------------------------------------|--|--|
|                    | A/Cs Involved  | Nature | Apply ground Rule for entry in books of account       |  |  |
| Credit transaction | Raghvendra A/c | Р      | Sundry debtor (Raghvendra) receives goods, so Dr. it. |  |  |
| Sales A/c N        |                | N      | Income due to sales, so Cr. it.                       |  |  |

# 16. Transactions on March 29 and 30

| Rule 1             | Rule 2         | Rule 3 | Rule 4                                            |
|--------------------|----------------|--------|---------------------------------------------------|
|                    | A/Cs Involved  | Nature | Apply ground Rule for entry in books of account   |
| Credit transaction | Return Inward  | Ν      | Income decreases due to return, so Dr. it.        |
|                    | A/c            |        |                                                   |
|                    |                | Р      | Sundry debtor (Raghvendra) returns goods (giver), |
|                    | Raghvendra A/c |        | so Cr. his A/c.                                   |

| Rule for entry in books of account         |
|--------------------------------------------|
| ditor (Bhuwan) receives goods<br>o Dr. it. |
| nces due to return outward,                |
| 2                                          |

| Rule 1           | Rule 2        | Rule 3 | Rule 4                                          |  |  |
|------------------|---------------|--------|-------------------------------------------------|--|--|
| Cash transaction | A/Cs Involved | Nature | Apply ground Rule for entry in books of account |  |  |
|                  | Rent A/c      | N      | Rent paid (Expense), so Dr. it.                 |  |  |
|                  | Bank A/c      | R      | Cheque issued by bank (goes out), so Cr. it.    |  |  |

| Rule 1           | Rule 2        | Rule 3 | Rule 4                                          |  |  |
|------------------|---------------|--------|-------------------------------------------------|--|--|
| Cash transaction | A/Cs Involved | Nature | Apply ground Rule for entry in books of account |  |  |
|                  | Salary A/c    | R      | Expenditure on salary, so Dr. entry.            |  |  |
|                  | Cash A/c      | R      | Cash goes out, so Cr. it.                       |  |  |

| Rule 1                                               | Rule 2        | Rule 3                    | Rule 4                                          |
|------------------------------------------------------|---------------|---------------------------|-------------------------------------------------|
|                                                      | A/Cs Involved | Nature                    | Apply ground Rule for entry in books of account |
| Cash transaction Cash A/c R Cash comes in Travelling |               | Cash comes in, so Dr. it. |                                                 |
|                                                      | Expenses A/c  | N                         | Expense on travelling, so Dr. entry.            |
|                                                      | Sales A/c     | N                         | Income due to Sales, so Cr. it.                 |

# Some important transactions along with journal (primary) entries, are given below:

- 1. Invoice received from Shyam Rs. 5000.
- 2. Goods returned to Shyam or Shyam admitted claim for Rs. 900.
- 3. Invoice sent to Shyam ——Rs. 2000.
- 4. Goods returned by Shyam or Shyam's claim admitted Rs. 200.
- 5. Outstanding salary or salary owing Rs. 2500.
- 6. Prepaid Insurance or unexpired insurance or insurance paid in advance Rs. 1500.
- 7. Amount withdrawn by proprietor for personal/domestic/private use Rs. 2000.
- 8. Goods taken by proprietor for personal/domestic/private use Rs. 1000.
- 9. Goods given as charity Rs. 800.
- 10. Shyam paid Rs. 800 in full settlement against Rs. 900 due to him.
- 11. Shyam becomes bankrupt and paid only Rs 500 against Rs 900 total amount due to him.
- 12. An amount previously written off as bed debts has now been recovered from Shyam, the old debtor for Rs. 400.
- 13. Distribution of good as free sample ————Rs. 1000.
- 14. Loss of goods by fire/theft ———Rs. 500.
- 16. Loss of cash by Fire/theft ————Rs. 300.
- 17. Rs. 5000 as advance received from Mohan against the order for supply of goods worth Rs. 15000.
- 18. Supplied goods worth Rs. 15000 against previous order from Mohan.
- 19. Paid income tax amounting Rs. 10000 through cheque.
- 20. Refund of Income tax ——Rs. 2000.
- 21. Interest on advance payment of income tax received ——Rs. 1000.
- 22. Received a VPP (Value Paid Parcel) for goods worth Rs. 1000. Sent an employee with Rs. 1200 for collection of goods. The employee paid Rs. 100 for auto charges and returned the balance.

| S.No. | Particulars                                                                                                    | L.F. | Debit (Rs.)    | Credit (Rs.) |
|-------|----------------------------------------------------------------------------------------------------|------|----------------|--------------|
| 1     | Purchase A/cDr.  To Shyam A/c (being goods purchased from Shyam)                                                             |      | 5,000          | 5,000        |
| 2     | Shyam A/cDr.  To Purchase Return A/c or Return outward A/c (being goods returned to Shyam)                                   |      | 900            | 900          |
| 3     | Shyam A/cDr.  To Sales A/c (being goods sold to Shyam)                                                                       |      | 2,000          | 2,000        |
| 4     | Sales Return A/c or Return inward A/c To Shyam A/c (being goods returned by Shyam)                                           |      | 200            | 200          |
| 5     | Salary A/cDr.  To Outstanding salary A/c (being salaries remaining unpaid)                                                   |      | 2,500<br>2,500 |              |
| 6     | Prepaid Insurance A/cDr.  To Insurance A/c (being insurance paid in advance)                                                 |      | 1,500          | 1,500        |
| 7     | Drawing A/cDr.  To Cash A/c (being amount withdrawn by the proprietor)                                                       |      | 2,000          | 2,000        |
| 8     | Drawing A/cDr.  To Purchase A/c (being goods taken by proprietor)                                                            |      | 1,000          | 1,000        |
| 9     | Charity A/cDr.  To Purchase A/c (being goods given as charity)                                                               |      | 800            | 800          |
| 10    | Cash A/cDr.                                                                                                    |      | 800            |              |
|       | Discount allowed A/cDr. To Shyam A/c (being cash received from Shyam in full settlement and allowed him Rs. 100 as discount) |      | 100            | 900          |

| S.No. | Particulars                                                                                             | L.F. | Debit (Rs.)     | Credit (Rs.) |
|-------|----------------------------------------------------------------------------------------------------|------|-----------------|--------------|
| 11    | Cash A/cDr.  Bad debt A/cDr.  To Shyam A/c (being Shyam became bankrupt and paid only Rs. 500)          |      | 500<br>400      | 900          |
| 12    | Cash A/cDr.  To Bad debt recovered A/c (being recovery of bad debt previously written off)              |      | 400<br>400      |              |
| 13    | Free samples A/c or Advertisement A/cDr.  To Purchase A/c (being distribution of goods as free samples) |      | 1,000           | 1,000        |
| 14    | Loss of goods by fire/theft A/cDr.  To Purchase A/c (being loss of goods by fire/theft)                 |      | 500             | 500          |
| 15    | Salary A/cDr.  To Purchase A/c (being distribution of goods among employees)                            |      | 500             | 500          |
| 16    | Loss by fire/theftDr.  To Cash A/c (being loss of cash by fire/theft)                                   |      | 300             | 300          |
| 17    | Cash A/cDr. To Advance from Mohan A/c (being goods supplied to Mohan against advance)                   |      | 5,000           | 5,000        |
| 18    | Mohan A/cDr. Advance from Mohan A/cDr. To Sales A/c (being goods supplied to Mohan against advance)     |      | 10,000<br>5,000 | 1,5000       |
| 19    | Capital A/cDr. To Bank A/c (being payment of income tax through cheque vide receipt no.—— dated ———)    |      | 10,000          | 10,000       |

| S.No. | Particulars                                                                                                | L.F. | Debit (Rs.)  | Credit (Rs.) |
|-------|----------------------------------------------------------------------------------------------------|------|--------------|--------------|
| 20    | Cash A/cD To Capital A/c (being refund of income tax)                                                      | r    | 2,000        | 2,000        |
| 21    | Cash A/cD  To Capital A/c (being Interest on advance payment of income tax received)                       | r    | 1,000        | 1,000        |
| 22    | Purchase A/cD Cartage A/cD To Cash A/c (being received a VPP (Value Paid Parcel) for goods worth Rs. 1000) |      | 1,000<br>100 | 1,100        |

### Practical System of Journalisation of Financial Transactions/Events:

In actual practice, journalisation does not mean recording of transactions in chronological order using only one format of journal entry as shown in **illustration 3** above.

**In manual accounting system,** the transactions are categorized as per their nature and, for each type of transaction, a separate Journal (primary book) is available where the same has to be recorded. These primary books can be of the following types:

(a) Purchase Day Book
(b) Sales Day Book
It records credit purchase of goods.
It records credit sale of goods.

(c) Return Outward Book
 (d) Return Inward Book
 (e) Bills Receivable Book
 It records good returned to the supplier(s).
 It records good returned by the customer(s).
 It records bills accepted by customers.
 It records bills raised by suppliers.

(g) Cash Book : It records cash (and bank) receipts and payments.

(h) Journal Proper : It records all residual transactions.

All the above journals are called *daybooks* because transactions are recorded here date-wise.

**In computerized accounting system,** say, accounting through 'Tally' voucher creation itself act as recording of transactions *i.e.* Journalisation. Depending upon nature of transactions, different types of vouchers are used in tally for Voucher creation/Journalisation.

The important vouchers used by tally for Voucher creation/Journalisation are described below:

(a) **F4: Contra**: To create Contra Voucher—it records transaction between Cash A/c (cash in hand) and Bank A/c (cash at bank).

(b) F5: Payment
 (c) F6: Receipt
 (d) F7: Journal
 To create Payment Voucher
 To create Journal Voucher

(e) F8: Sales : To create Sales Voucher—it records credit sale of goods.

(f) **F9 : Purchase** : To create Purchase Voucher—it records credit purchase of goods.

<sup>1. &#</sup>x27;Tally' is the widely accepted Accounting Software (S/w) approved by Chartered Accountant Association of India.

#### Note:

- 1. F4, F5, F6, F7, F8, F9 are functional key's available on keyboard of computer.
- **2.** Subsequent information like different ledgers, trial balance, income statement, balance sheet, fund flow statement and Statement of ratio analysis etc. is automatically generated by tally.
- 3. For details on Tally see chapter eleven.

Specimen of voucher creation in TALLY is shown below:

### Specimen for Payment Voucher Creation

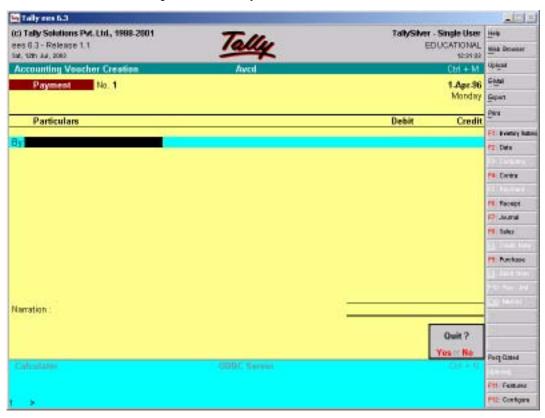

# **Step 3: Classifying Transactions (ledger entry)**

After the Journal entry (*i.e.* recording transactions in primary books), all the amounts are posted to respective ledgers known as *secondary books*. In Journal, each transaction is dealt separately while in the ledger, they appear in a classified form under the particular account. A separate ledger is opened for each type of account. These ledgers are termed as **general ledger**. A ledger has two sides:

- (i) Debit Side
- (ii) Credit side

Posting is done in the relevant side of the Ledger based on the Journal entry. By posting, we mean the transfer of debit and credit entries from the Journal to their respective accounts in the Ledger. Reference

to the Journal Page number is given in Journal Folio (JF) column of Ledger Accounts. The format for Ledger A/c is as follows:

### < Ledger head >

Dr. Cr.

| Date | Particulars     | JF | Amount (Rs.) | Date | Particulars     | JF | Amount (Rs.) |
|------|-----------------|----|--------------|------|-----------------|----|--------------|
|      |                 |    |              |      |                 |    |              |
|      |                 |    |              |      |                 |    |              |
|      |                 |    |              |      |                 |    |              |
|      |                 |    |              |      |                 |    |              |
|      | *To balance c/f |    |              |      | *Py balance b/d |    |              |
|      | 10 balance c/i  |    |              |      | *By balance b/d |    |              |
|      | Total           |    | =            |      | Total           |    | =            |

(\*Note: Only one will appear.)

#### Rule for ledger entry

**Rule 1:** While making posting in the ledger, the concerned account, which has been debited or credited in the Journal, should also be debited or credited in the Ledger with same amount in the format shown above. But reference has to be given of the other account, which has been credited or debited in the Journal, as the case may be.

**Rule 2:** Use prefix 'To' with the accounts, which appear on the debit side and 'By' with the accounts, which appear on the credit side of the ledger A/c.

#### Remark

In actual practice, however, similar types of ledger accounts are kept in one ledger book e.g., bank having manual system of accounting, maintains different ledger books like ledger book on Saving A/c containing ledger accounts of the entire Saving A/c holders. Similarly ledger accounts of different fixed assets are maintained in fixed asset ledger book.

On the basis of nature of ledger accounts, there are three categories of ledger books viz.

- (i) Personal books
- (ii) Real books
- (iii) Nominal books

Example of personal book is **ledger book on saving account** (mentioned above) as it deals with people *i.e.*, saving account holders. Similarly **fixed asset Ledger book** will be categorized under real books.

**Ledgers for Illustration 3:** In Illustration 3, twenty-three accounts are created. So 23 ledger accounts will be maintained.

# Capital A/c

Dr. Cr.

| Date     | Particulars    | JF | Amount (Rs.) | Date     | Particulars    | JF | Amount (Rs.) |
|----------|----------------|----|--------------|----------|----------------|----|--------------|
| March 30 | To balance c/f |    | 50,000       | March 1  | By cash        |    | 50,000       |
|          |                |    |              |          |                |    |              |
|          |                |    |              |          |                |    |              |
|          |                |    | 50,000       |          |                |    | 50,000       |
|          |                |    |              | March 31 | By balance b/f |    | 50,000       |

# Cash A/c

| Date     | Particulars             | JF | Amount (Rs.) | Date     | Particulars                | JF | Amount (Rs.) |
|----------|-------------------------|----|--------------|----------|----------------------------|----|--------------|
| March 1  | To Capital A/c          |    | 50,000       | March 1  | By Bank A/c                |    | 20,000       |
| March 6  | To Sales A/c            |    | 8,000        | April 2  | By Machinery and Furniture |    | 15,000       |
|          |                         |    |              |          | A/c                        |    |              |
| March 17 | To Sales A/c            |    | 2,000        | March 3  | By Purchase                |    |              |
|          |                         |    |              |          | A/c                        |    | 14,000       |
| March 21 | To Ram A/c              |    | 12,000       | March 21 | Discount allowed A/c       |    | 100          |
| March 28 | To Investment           |    | 1,300        | March 22 | By Bank A/c                |    | 5,800        |
|          | A/c                     |    |              |          | By Investment A/c          |    | 3,000        |
| March 28 | To Profit &<br>Loss A/c |    | 100          | March 23 | By Brokerage<br>A/c        |    | 20           |
| March 30 | To Sales A/c            |    | 1,900        | March 28 | By Brokerage<br>A/c        |    | 20           |
|          |                         |    |              | March 30 | By Salary A/c              |    | 1,500        |
|          |                         |    |              | March 30 | By Travelling expenses A/c |    | 100          |
|          |                         |    |              | March 30 | By balance c/f             |    | 15,760       |
|          |                         |    | 75,300       |          |                            |    | 75,300       |
| March 31 | To balance b/f          |    | 15,760       |          |                            |    |              |

Cr.

Dr.

# Bank A/c

| Date     | Particulars              | JF | Amount (Rs.) | Date                 | Particulars                               | JF | Amount (Rs.)    |
|----------|--------------------------|----|--------------|----------------------|-------------------------------------------|----|-----------------|
| March 1  | To Cash A/c              |    | 20,000       | March 10             | By Telephone<br>Rent A/c                  |    | 500             |
| March 22 | To Cash A/c              |    | 5,800        | March 19             | By Drawings<br>A/c                        |    | 1,500           |
| March 29 | To Return<br>Outward A/c |    | 1,000        | March 25<br>March 30 | By Chowdhry<br>and Co. A/c<br>By Rent A/c |    | 11,000<br>1,000 |
|          |                          |    |              | March 30             | By balance c/f                            |    | 12,800          |
|          |                          |    | 26,800       |                      |                                           |    | 26,800          |
| March 31 | To balance b/f           |    | 12,800       |                      |                                           |    |                 |

# Purchase A/c

Dr. Cr.

| Date     | Particulars             | JF | Amount (Rs.) | Date     | Particulars    | JF | Amount (Rs.) |
|----------|-------------------------|----|--------------|----------|----------------|----|--------------|
| March 3  | To Cash A/c             |    | 14,000       |          |                |    |              |
| March 8  | To Chowdhry and Co. A/c |    | 11,000       |          |                |    |              |
| March 28 | To Bhuwan A/c           |    | 2,100        | March 30 | By balance c/f |    | 27,100       |
|          |                         |    | 27,100       |          |                |    | 27,100       |
| March 31 | To balance b/f          |    | 27,100       |          |                |    |              |

# Sales A/c

| Date     | Particulars    | JF | Amount (Rs.) | Date     | Particulars          | JF | Amount (Rs.) |
|----------|----------------|----|--------------|----------|----------------------|----|--------------|
| March 30 | To balance b/d |    | 27,000       | March 6  | By Cash A/c          |    | 8,000        |
|          |                |    |              | March 15 | By Ram A/c           |    | 12,000       |
|          |                |    |              | March 17 | By Cash A/c          |    | 2,000        |
|          |                |    |              | March 28 | By Raghvendra<br>A/c |    | 3,000        |
|          |                |    |              | March 30 | By Cash A/c          |    | 2,000        |
|          |                |    | 27,000       |          |                      |    | 27,000       |
|          |                |    |              | March 31 | By balance b/d       |    | 27,000       |

# Return Inward A/c

| Date     | Particulars          | JF | Amount (Rs.) | Date     | Particulars    | JF | Amount (Rs.) |
|----------|----------------------|----|--------------|----------|----------------|----|--------------|
| March 29 | To Raghvendra<br>A/c |    | 100          | March 30 | By balance b/d |    | 100          |
|          |                      |    | 100          |          |                |    | 100          |
| March 31 | To balance b/d       |    | 100          |          |                |    |              |

# Return Outward A/c

Dr. Cr.

| Date     | Particulars    | JF | Amount (Rs.) | Date     | Particulars    | JF | Amount (Rs.) |
|----------|----------------|----|--------------|----------|----------------|----|--------------|
| March 30 | To balance b/d |    | 1,100        | March 25 | By Chowdhry    |    |              |
|          |                |    |              |          | and Co. A/c    |    | 1,000        |
|          |                |    |              | March 29 | By Bhuwan A/c  |    | 100          |
|          |                |    | 1,100        |          |                |    | 1,100        |
|          |                |    |              | March 31 | By balance b/d |    | 1,100        |

# Investment A/c

Dr. Cr.

| Date     | Particulars    | JF | Amount (Rs.) | Date     | Particulars    | JF | Amount (Rs.) |
|----------|----------------|----|--------------|----------|----------------|----|--------------|
| March 23 | To Cash A/c    |    | 3,000        | March 28 | By Cash A/c    |    | 1,300        |
| March 28 | To Profit &    |    | 100          | March 30 | By balance b/d |    | 1,800        |
|          | Loss A/c       |    | 3,100        |          |                |    | 3,100        |
| March 31 | To balance b/d |    | 1,800        |          |                |    |              |

# Machinery and Furniture A/c

| Date     | Particulars    | JF | Amount (Rs.) | Date     | Particulars    | JF | Amount (Rs.) |
|----------|----------------|----|--------------|----------|----------------|----|--------------|
| March 2  | To Cash A/c    |    | 15,000       | March 30 | By balance b/d |    | 15,000       |
|          |                |    | 15,000       |          |                |    | 15,000       |
| March 31 | To balance b/d |    | 15,000       |          |                |    |              |

# Raghvendra A/c (Sundry Debtor)

Dr.

Cr.

| Date     | Particulars    | JF | Amount (Rs.) | Date     | Particulars             | JF | Amount (Rs.) |
|----------|----------------|----|--------------|----------|-------------------------|----|--------------|
| March 28 | To Sales A/c   |    | 3,000        | March 29 | By Return<br>Inward A/c |    | 100          |
|          |                |    |              | March 30 | By balance b/d          |    | 2,900        |
|          |                |    | 3,000        |          |                         |    | 3,000        |
| March 31 | To balance b/d |    | 2,900        |          |                         |    |              |

# Chowdhry and Co. A/c (Sundry Creditor)

Dr.

Cr.

| Date     | Particulars              | JF | Amount (Rs.) | Date    | Particulars        | JF | Amount (Rs.) |
|----------|--------------------------|----|--------------|---------|--------------------|----|--------------|
| March 25 | To Return<br>Outward A/c |    | 1,000        | March 8 | By Purchase<br>A/c |    | 11,000       |
| March 25 | To Bank A/c              |    | 10,000       |         |                    |    |              |
|          |                          |    | 11,000       |         |                    |    | 11,000       |

# Ram A/c (Sundry Debtor)

Dr.

Cr.

| Date     | Particulars  | JF | Amount (Rs.) | Date     | Particulars | JF | Amount (Rs.) |
|----------|--------------|----|--------------|----------|-------------|----|--------------|
| March 15 | To Sales A/c |    | 12,000       | March 21 | By Cash A/c |    | 12,000       |
|          |              |    | 12,000       |          |             |    | 12,000       |

# Bhuwan A/c (Sundry Creditor)

Dr.

Cr.

| Date     | Particulars              | JF | Amount (Rs.) | Date     | Particulars        | JF | Amount (Rs.) |
|----------|--------------------------|----|--------------|----------|--------------------|----|--------------|
| March 29 | To Return<br>Outward A/c |    | 100          | March 28 | By Purchase<br>A/c |    | 2,100        |
| March 30 | To balance c/d           |    | 2,000        |          |                    |    |              |
|          |                          |    | 2,100        |          |                    |    | 2,100        |
|          |                          |    |              | March 31 | By balance b/d     |    | 2000         |

# Telephone Rent A/c

|     | • |     |
|-----|---|-----|
| Dr. |   | Cr. |

| Date     | Particulars    | JF | Amount (Rs.) | Date     | Particulars    | JF | Amount (Rs.) |
|----------|----------------|----|--------------|----------|----------------|----|--------------|
| March 10 | To Bank A/c    |    | 500          | March 30 | By balance b/d |    | 500          |
|          |                |    |              |          |                |    |              |
|          |                |    | 500          |          |                |    | 500          |
| March 31 | To balance c/d |    | 500          |          |                |    |              |

# Typewriter A/c

Cr. Dr.

| Date     | Particulars                           | JF | Amount (Rs.) | Date     | Particulars    | JF | Amount (Rs.) |
|----------|---------------------------------------|----|--------------|----------|----------------|----|--------------|
| March 11 | To Universal<br>Typewriter Co.<br>A/c |    | 2,100        | March 30 | By balance b/d |    | 2,100        |
|          |                                       |    | 2,100        |          |                |    | 2,100        |
| March 31 | To balance c/d                        |    | 2,100        |          |                |    |              |

# Universal Typewriter Co. A/c

Cr.

# Dr.

| Date     | Particulars    | JF | Amount (Rs.) | Date     | Particulars          | JF | Amount (Rs.) |
|----------|----------------|----|--------------|----------|----------------------|----|--------------|
| March 30 | To balance c/d |    | 2,100        | March 11 | By Typewriter<br>A/c |    | 2,100        |
|          |                |    | 2,100        |          |                      |    | 2,100        |
|          |                |    |              | March 31 | By balance b/d       |    | 2,100        |

# Drawing A/c

| Date     | Particulars    | JF | Amount (Rs.) | Date     | Particulars    | JF | Amount (Rs.) |
|----------|----------------|----|--------------|----------|----------------|----|--------------|
| March 19 | To Bank A/c    |    | 1,500        | March 30 | By balance b/d |    | 1,500        |
|          |                |    | 1,500        |          |                |    | 1,500        |
| March 31 | To balance c/d |    | 1,500        |          |                |    |              |

Cr.

# Discount Allowed A/c

| Date     | Particulars    | JF | Amount (Rs.) | Date     | Particulars    | JF | Amount (Rs.) |
|----------|----------------|----|--------------|----------|----------------|----|--------------|
| March 21 | To Ram A/c     |    | 100          | March 30 | By balance b/d |    | 100          |
|          |                |    | 100          |          |                |    | 100          |
| March 31 | To balance c/d |    | 100          |          |                |    |              |

# Salary A/c

Dr. Cr.

| Date     | Particulars    | JF | Amount (Rs.) | Date     | Particulars    | JF | Amount (Rs.) |
|----------|----------------|----|--------------|----------|----------------|----|--------------|
| March 30 | To Cash A/c    |    | 1,500        | March 30 | By balance b/d |    | 1,500        |
|          |                |    | 1,500        |          |                |    | 1,500        |
| March 31 | To balance c/d |    | 1,500        |          |                |    |              |

# Profit & Loss A/c

Dr. Cr.

| Date     | Particulars    | JF | Amount (Rs.) | Date     | Particulars          | JF | Amount (Rs.) |
|----------|----------------|----|--------------|----------|----------------------|----|--------------|
| March 30 | To balance c/d |    | 100          | March 28 | By Investment<br>A/c |    | 100          |
|          |                |    | 100          |          |                      |    | 100          |
|          |                |    |              | March 31 | By balance b/d       |    | 100          |

# Travelling Expenses A/c

Dr. Cr.

| Date     | Particulars    | JF | Amount (Rs.) | Date     | Particulars    | JF | Amount (Rs.) |
|----------|----------------|----|--------------|----------|----------------|----|--------------|
| March 30 | To Sales A/c   |    | 100          | March 30 | By balance b/d |    | 100          |
|          |                |    | 100          |          |                |    | 100          |
| March 31 | To balance c/d |    | 100          |          |                |    |              |

# Rent A/c

| Date     | Particulars    | JF | Amount (Rs.) | Date     | Particulars    | JF | Amount (Rs.) |
|----------|----------------|----|--------------|----------|----------------|----|--------------|
| March 30 | To Bank A/c    |    | 1,000        | March 30 | By balance b/f |    | 1,000        |
|          |                |    | 1,000        |          |                |    | 1,000        |
| March 31 | To balance c/f |    | 1,000        |          |                |    |              |

### Brokerage A/c

Dr. Cr.

| Date     | Particulars    | JF | Amount (Rs.) | Date     | Particulars    | JF | Amount (Rs.) |
|----------|----------------|----|--------------|----------|----------------|----|--------------|
| March 23 | To Cash A/c    |    | 20           | March 30 | By balance b/f |    | 40           |
| March 28 | To Cash A/c    |    | 20           |          |                |    |              |
|          |                |    | 40           |          |                |    | 40           |
| March 31 | To balance c/f |    | 40           |          |                |    |              |

**Note:** The balance is put on the side of the account, which is smaller, and a reference is given that it has been carried forward (c/f) or 'c/d' to the next period.

In the next period, a reference is given that the opening balance has been brought forward (b/f) or 'b/d' from the previous period.

### Step 4: Summarizing Transactions/Events (Trial balance only)

### TRIAL BALANCE

The trial balance is a statement containing the various ledger balances on a particular date. Trial balance checks the accuracy of ledger balances. The two sides of the trial balance should match. If the two sides do not match then there must be some arithmetical discrepancy in the books of accounts which need to be detected.

### Trial balance for illustration 3:

Trial Balance As on 30<sup>th</sup> March 2003

| Particulars                      | Debit Amount (Rs.)<br>Dr. | Credit Amount (Rs.)<br>Cr. |
|----------------------------------|---------------------------|----------------------------|
| Capital A/c                      |                           | 50,000                     |
| Cash A/c                         | 15,760                    |                            |
| Bank A/c                         | 12,800                    |                            |
| Purchase A/c                     | 27,100                    |                            |
| Sales A/c                        |                           | 27,000                     |
| Machinery and Furniture A/c      | 15,000                    |                            |
| Investment A/c                   | 1,800                     |                            |
| Brokerage A/c                    | 40                        |                            |
| Typewriter A/c                   | 2,100                     |                            |
| Universal Typewriter and Co. A/c |                           | 2,100                      |
| Rent A/c                         | 1,000                     |                            |
| Salary A/c                       | 1,500                     |                            |
| Return Inward A/c                | 100                       |                            |
| Return Outward A/c               |                           | 1,100                      |
| Drawings A/c                     | 1,500                     |                            |
| Raghvendra A/c                   | 2,900                     |                            |

Contd...

**Note:** A clear scrutiny of trial balance reveals the following rule:

**Dr. Column** All expenses/losses and assets **Cr. Column** All income/gains and liabilities

#### Suspense Account

If both the sides of the trial balance do not match then a Suspense A/c may be opened to put the difference. This is a temporary account, which has to be written off at the earliest after the error is detected and rectified. If the credit side is less, then the Suspense A/c will be credited. But if the credit side is more, then this account will be debited.

### Objective of Trial Balance

The trial balance is prepared with the following objectives:

### 1. Helps in detecting arithmetical errors:

In case of manual accounting, if there is arithmetical error in calculation of amounts in primary and secondary books, trial balance will not agree and hence need to be detected before preparing final accounts.

### 2. Helps in providing ledgers at a glance:

Trial balance is Summarizing Transactions/Events as it contains list of all ledger accounts along with their balances. In absence of trial balance it would have been very difficult to assess the position of different ledger accounts from primary and secondary books.

### 3. Helps in preparation of final accounts:

The ultimate end of maintaining books of account is to ascertain the result of business operation and to provide the picture of assets and liabilities. This is done through preparing income statement and balance sheet, known as final accounts on the basis of information supplied by the trial balance. Thus trial balance acts as a source statement for preparing final accounts.

### 4. Helps in identifying items for adjustments in final accounts:

While making final accounts certain adjustments regarding closing stock, outstanding and prepaid expenses etc. are to be made. The information furnished by trial balance helps in identifying those items for adjustments in preparing final accounts.

### 2.4 TYPES OF ERRORS DURING BOOK-KEEPING PROCESS

During book-keeping process starting from Recording of Transaction to Summarizing Transaction (trial balance) number of errors may occur because of lack of knowledge of accountant and because of clerical and arithmetical error. However these errors minimize in case of computerized accounting system (*i.e.* using accounting software for maintaining accounting transactions).

Following is the types of error alongwith its impact over trial balance.

- (A) Errors when trial balance agrees: The possible cause of such errors are,
  - (a) Error of accounting principle e.g. treating a revenue expense as capital expenditure or vice-versa or treating the sale of a fixed asset as ordinary sale.
  - (b) Clerical errors e.g. omitting an entry completely from the primary books, error in voucher entry (primary entry) in terms of amount and in terms of voucher type.
- **(B) Errors when trial balance does not agree:** The possible cause of such errors are clerical errors *e.g.* posting the wrong amount in the ledger, omitting to post the ledger account from the primary books, posting an amount on the wrong side, wrong balancing/totalling of ledger account.

### 2.5 DATA FLOW DIAGRAM (DFD) FOR BOOK-KEEPING PROCESS

This part is exclusively for I.T. professionals (programmers) as an aid in understanding mechanism involved in book-keeping process regarding data flow.

Context level DFD, Ist Level DFD and IInd Level DFD for book-keeping process are shown on next page:

#### 1.5 CONTEXT LEVEL DFD

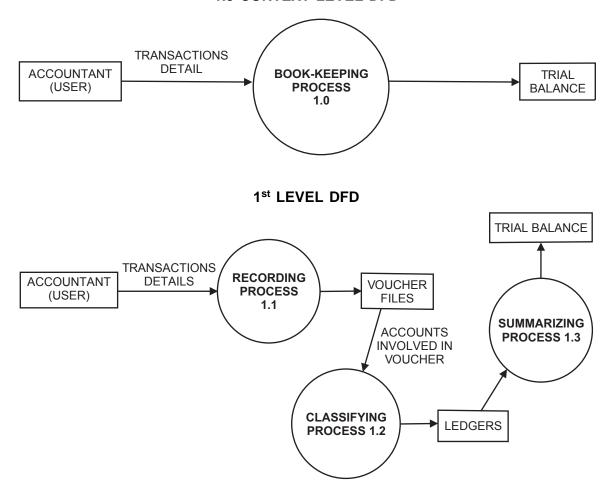

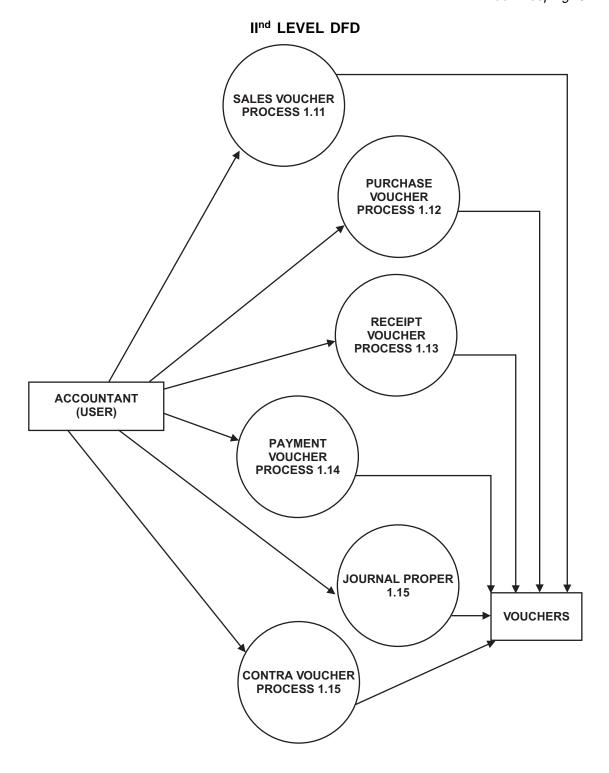

### **Important Terms**

### **Expenditure**

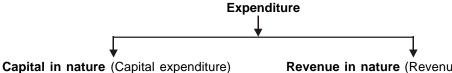

- · Non-recurring in nature.
  - One time expenditure, e.g. market survey, registration fees, etc.

# Revenue in nature (Revenue expenditure)

• Recurring in nature, e.g. rent, electricity bill, etc.

#### Remark:

Deferred Revenue Expenditure: A revenue expenditure whose benefit is to continue for period of two or more years. Such expenditure is written off not in one year but over a period of two or three years. For example, expenditure incurred on heavy advertisement, preliminary expenditure, etc.

#### Discount

An allowance or a deduction allowed from an amount due, is discount. Discount payable is an expense of the organization whereas discount received is an income.

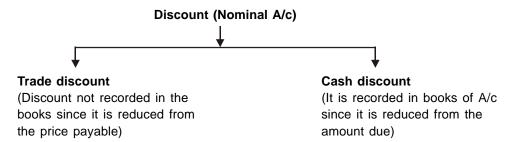

#### **Investments**

Investment account is a capital account as buying and selling policies and shares is not the core business. It cannot be shown in Purchase A/c. It is a real account and a separate investment account has to be maintained.

# **Sundry Creditors**

Group of creditors are called sundry creditors. In case of purchases on credit, which are recurring in nature, usually the name of the individual creditor is not mentioned in the books, though their names can be written in narration. They are trade creditors whose individual accounts might be prepared for convenience. Capital purchases on credit are made in the name of the creditor. In case of purchases, which are recurring in nature, Sundry creditors A/c is maintained.

#### **Brokerage**

It is a amount paid to broker against trading of securities and hence is an expense.

#### **Drawings**

Cash or goods taken by the owner of the business for his personal use. For example, payment of salaries to employees is not a drawing. But, if the owner takes money from the business for the payment of his own expenses, then this is a drawing. Drawings reduce the capital of the owner.

#### **Books of Account**

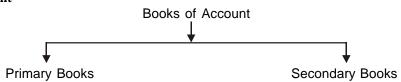

### **Primary Books**

Primary books are books for primary entry and are used for recording business transactions/events, which are of financial nature.

| Primary Book (Journals) in Manual<br>Environment                                                                                                    | Primary Book (Journals) in Computerized Environment                                                                                                    |
|----------------------------------------------------------------------------------------------------|----------------------------------------------------------------------------------------------------|
| <ul> <li>Subsidiary books like sale, purchase, cash<br/>book etc., and Journal proper, are books of<br/>primary entry used for recording of business<br/>transactions/events, which are of financial<br/>nature.</li> </ul> | Different vouchers like receipt, payment,<br>sale, purchase, contra and Journal vouchers<br>are used for recording of transactions/events,<br>which are of financial nature. |

### **Secondary Books**

Secondary books are used for ledger entry *i.e.* classifying the transactions/events recorded in primary books.

| Secondary Books (Ledgers) in Manual Environment                                                                                                    | Secondary Books (Ledgers) in Computerized Environment.                         |
|----------------------------------------------------------------------------------------------------|--------------------------------------------------------------------------------|
| <ul> <li>For classifying the recorded transactions/<br/>events, different ledger books are maintained.</li> <li>Ledger book contains similar type of A/cs.</li> <li>Cash book acts as primary as well as<br/>secondary books.</li> </ul> | Ledger A/cs are automatically generated<br>and are grouped as per requirement. |

#### **Exercises**

- Q. 1. Describe book-keeping process.
- Q. 2. Differentiate between primary books and secondary books.
- Q. 3. Explain the advantages of trial balance, also give the format for trial balance.
- Q. 4. Describe the possible errors during book-keeping process.
- Q. 5. Pass the necessary journal entries of the following information, post them into ledgers and prepare trial balance.

| 2002                                                                                                    |                                                                                   | Rs.          |  |  |  |  |  |
|----------------------------------------------------------------------------------------------------|-----------------------------------------------------------------------------------|--------------|--|--|--|--|--|
| Jan. 1                                                                                                    | Started business with cash                                                        | 30,000       |  |  |  |  |  |
| Jan. 2                                                                                                    | Deposited into bank                                                               | 10,000       |  |  |  |  |  |
| Jan. 5                                                                                                    | Purchased machinery for cash                                                      | 5,000        |  |  |  |  |  |
| Jan. 9                                                                                                    | Purchased goods from ABC Ltd. at the list price of Rs. 5,000                      |              |  |  |  |  |  |
|                                                                                                    | He allowed 5% trade discount. Payment made by cheque.                             |              |  |  |  |  |  |
| Jan. 11                                                                                                    | Paid for electric charges.                                                        | 50           |  |  |  |  |  |
| Jan. 11                                                                                                    | Paid rent for January, 2002                                                       | 500          |  |  |  |  |  |
| Jan. 11                                                                                                    | Stationery purchased                                                              | 100          |  |  |  |  |  |
| Jan. 11                                                                                                    | Drew for private use                                                              | 1000         |  |  |  |  |  |
|                                                                                                    | (Payment in all cases made by cheque)                                             |              |  |  |  |  |  |
| Jan. 20                                                                                                    | Sold goods to M/s Pankaj & Co                                                     | 4000         |  |  |  |  |  |
| Jan. 26                                                                                                    | Paid rent for next three months upto April, 2002                                  | 1500         |  |  |  |  |  |
| Jan. 28                                                                                                    | Received a cheque from M/s Pankaj & Co. for Rs. 3,275 in full                     |              |  |  |  |  |  |
|                                                                                                    | settlement and sent the cheque to bank                                            |              |  |  |  |  |  |
| Jan. 29                                                                                                    | Cheque of M/s Pankaj & Co. dishonoured                                            |              |  |  |  |  |  |
| Jan. 30                                                                                                    | Salaries due to clerk.                                                            | 200          |  |  |  |  |  |
| Jan. 31                                                                                                    | Received a new cheque from M/s Pankaj & Co. for Rs. 3,500                         |              |  |  |  |  |  |
| Jan. 31                                                                                                    | Interest on capital                                                               | 50           |  |  |  |  |  |
| Q. 6. Pass the necessary journal entries with the following information, post them into ledgers and prepare Trial balance. |                                                                                   |              |  |  |  |  |  |
| 2001                                                                                                    |                                                                                   | Rs.          |  |  |  |  |  |
| March 1                                                                                                    | Purchased goods for cash                                                          | 2,000        |  |  |  |  |  |
| March 3                                                                                                    | Purchased goods from Sunil                                                        | 7,000        |  |  |  |  |  |
| March 5                                                                                                    | Sold goods to M/s Black & White for cash                                          | 1,500        |  |  |  |  |  |
| March 8                                                                                                    | Sold goods to Rahul                                                               | 800          |  |  |  |  |  |
| March 9                                                                                                    | Paid salaries                                                                     | 500          |  |  |  |  |  |
| March 1                                                                                                    | O Payment received from Rahul in full settlement of his account                   | 750          |  |  |  |  |  |
| March 1                                                                                                    | 3 Received commission                                                             | 15           |  |  |  |  |  |
| March 1                                                                                                    | 6 Deposited into bank                                                             | 1,400        |  |  |  |  |  |
| March 1                                                                                                    | 8 Paid general trade expenses                                                     | 40           |  |  |  |  |  |
| March 2                                                                                                    | 2 Withdrew from bank for office use                                               | 500          |  |  |  |  |  |
| March 2                                                                                                    | 4 Paid rent                                                                       | 125          |  |  |  |  |  |
| March 2                                                                                                    | 7 Paid cash to Sunil in full settlement of his account                            | 6,800        |  |  |  |  |  |
| March 3                                                                                                    | Paid for miscellaneous expenses                                                   | 200          |  |  |  |  |  |
| Q. 7. Jo                                                                                                    | ournalize the following transactions:                                             |              |  |  |  |  |  |
| _                                                                                                    | Mohan is declared insolvent. I received from his official receiver a first and fi | nal dividend |  |  |  |  |  |

- (a) Mohan is declared insolvent. I received from his official receiver a first and final dividend of 60 P in a rupee on a debt of Rs. 3000.
- (b) Received a V.P.P. for Rs. 700. Sent a worker to take delivery of it and he paid Rs.10 for cartage.
- (c) Received interest on loan from the debtor, Rs. 1,500.
- (d) Provide interest on Capital (10,000) at 6% for six months.
- (e) Received Rs. 800 from Narayana in full settlement of a debt to his account for Rs. 850.

Q. 8. Pass the necessary journal entries with the following information, post them into ledgers and prepare trial balance.

| 2002    |                                                  | Rs.   |  |
|---------|--------------------------------------------------|-------|--|
| Feb. 1  | Paid salaries                                    | 1,500 |  |
|         | Paid rent                                        | 900   |  |
| Feb. 3  | Drew for private use                             | 250   |  |
| Feb. 4  | Received commission.                             | 100   |  |
| Feb. 5  | Loan taken from A.K. Das                         | 4,000 |  |
| Feb. 5  | Received Rs. 2,000 from Sohan in full settlement |       |  |
|         | of his account for                               | 2,500 |  |
| Feb. 6  | Purchased goods for cash                         | 900   |  |
| Feb. 17 | Cash sales                                       | 500   |  |
| Feb. 18 | Bought goods from XYZ & Co. valued at Rs. 5,500  |       |  |
|         | less 10% trade discount                          |       |  |
| Feb. 20 | Paid wages to workers                            | 200   |  |
| Feb. 23 | Paid office-expenses                             | 50    |  |
| Feb. 28 | Rent received                                    | 200   |  |
|         |                                                  |       |  |

- Q. 9. Record the following transactions in the journal and post them into ledgers.
  - (i) Commenced business with cash Rs. 50,000.
  - (ii) Paid rent in advance Rs. 800.
  - (iii) Purchased goods for cash Rs. 18,000 and for credit Rs. 10,000.
  - (iv) Bought scooter for personal use for Rs. 6,000 and the payment made out of business money.
  - (v) Received cash for a bad debt written off last year Rs. 200.
  - (vi) Mr. A, a debtor of the firm became insolvent. A first and final payment @ 75 paise in a rupee was received from his official receivers towards his total dues of Rs. 500.
- Q. 10. Describe the objective of trial balance.
- Q. 11. Draw context level, 1<sup>st</sup> level and 2<sup>nd</sup> level DFD (Data Flow Diagram) for Accounting Information System (AIS).